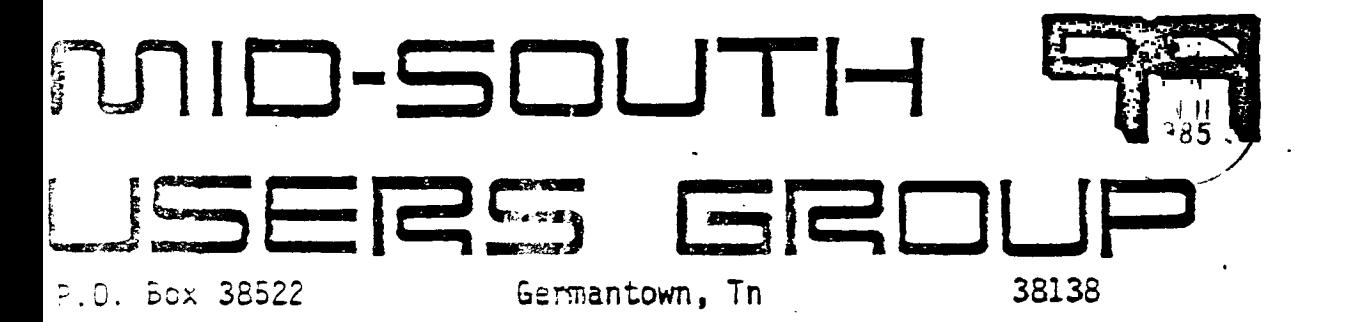

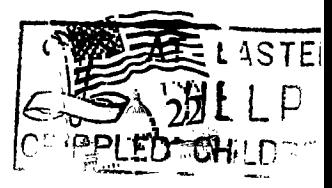

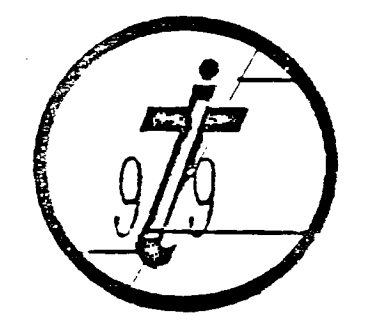

EDMONTON 991ERS USER SOCIETY<br>-

**Newsletter for the MID-SOUTH 99 USERS GROUP Vol 3, M6 June, 1983** 

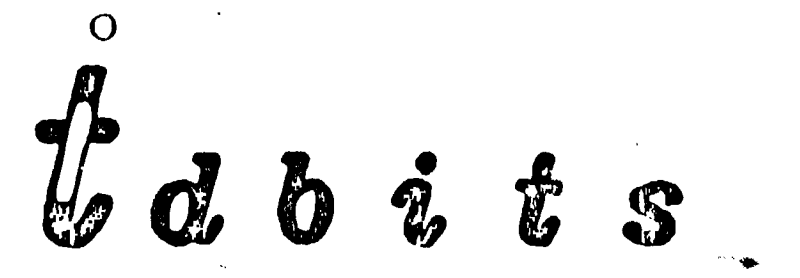

#### **PREE3IDENT8**   $BIT$

**.Hello again. The first thing on my mind is a tremendous donation by one of our club members. Gerald Smith has donated a Corcomp**  double sided, double density controler card (which retails **around \$150) to the clubs bulletin board. We really needed it as it will increase our disk storage space to over one megabite! The TI disk controler (which we have) only controls double sided not double density but the Corcomp card will do both. Most of the storage space on our TIBBS is filled up which means you may have trouble uploading a program to the board and we have had several long distance callers try to upload a program but were unable to**  due to insufficiant disk storage space. This new card will **this problem as well as add a large amount of downloads and text files to the board. A GREAT THANKS goes to Gerald Smith!!! For those of you that got our last newsletter but did not attend the meeting I am sure you are wondering why we moved the meeting place. The reason is because the Board of Education needs the Auditorium for the teacher negotiations. After that is done with we can move back into the Board of Education but until then our temporary place will be the Cumberland Presbyterian Church at 3261 Park Ave at Greer. I would also like to thank Doris Chambers at the TI exchange center here in Memphis for donating some back issues of 99er magazine (which went quickly at the last meeting) and a TI Extended BASIC cartridge in exchange for placing an ad in our newsletter telling TI users that the Exchange Center is there to help them with any problems with equipment that they might be having. If any equipment goes bad just take it to the exchange center and exchange it for another one. They are there to help us and will be for a long time to come.... I would also like to thank one of our members (Robert Landess) for arranging the**  his Church. At the last meeting Pierre was **able to get a few vounteers to help him with the library so hopefully that will speed the processing of copying programs up. Mac Swope vounteered (maybe drafted is a better word) to be equipment chairman. His job will be to see that equipment** is **brought to the meetings. We do need** soma vounteers to bring **equipment so speak up if you can bring something. The yearly June**  Customer Electronics show is coming soon where new computers and equipment for all types of computers will be unvailed. There are **many rumors of absolutely fantastic items that will be available to us TI users. Details are sketchy but all will he told at the**  June Customer Electronics Show so we will soon see what is store for us. Myarc is suspected to be comming out with the best

2

of these new items. I would again like to say to support our local TI dealors such as Larry Hamel who are going out of their way to support us! See you at the meeting...

> Gary Cox President

#### **r I 181 HI LES**

Hello fellow modemers! I hope those of you using TIBBS have enjoyed doing so. We have had callers from all over the eastern US. Some of these include New Jersey, Illinois, and some of our neighbors from Chattanooga and Alabama.

I would like to discuss the Download section, also written as D/L. It seems there are never enough programs in the D/L section to please everyone. Let me explain how the system uses the D/L section. First of all, all programs in the D/L section must be converted into a different format, that being in a Display Variable 80 sequential file. The reason for this is that the system can input from the disk a block or sector at a time, 'whereas in a program format, there is no means to read a sector at a time. What this all means is that although programs on the board's disk are in a sequential format, your system will write to the disk in a program format. At least this is my reasoning for this. And what this means to me is that all programs on the D/L disk take up about 35% more disk space.

As far as I know all D/L files must be on the same disk. So as it stands there are about 600 sectors available for D/L files (programs). I know what you're thinking, that sounds like **a lot**  to me, but it really isn't. Not when you really need to reserve some space for unexpected U/L. Say you're calling long distance and you D/L a file, being courteous and gracious you will Up/Load a file to the system. Now everything is going just fine till after 10 minutes of Up/Loading, the system resets itself and you haven't U/L'ed a thing! Wouldn't you be a little disrumpled? **<sup>I</sup>** know I would. Yes it could be the BysOp's fault for not leaving enough room on the disk, but the SysCp is trying to keep everyone at home happy by having a good variety of programs to choose from. Well, there is a simple solution to all this, although it is costly it would be well worth the investment. Just think of all the programs from who knows; where that we're missing out on. And if you think that this little supposition I have told you is far-fetched, it isn't. the very thing happened when a user **from**  Chattanooga tried to U/L a program to TIBBS, not only once but twice!! The item in reference here is of course a Double Density dist controller card. Since the club cannot absorb this cost I am going to you, the users of TIBBS. I am willing to donate \$100 to the cause myself. Believe me you will get much more benefit out of this than I ever will. **As** a matter of fact it means more work for me, but I am very willing to do this for I enjoy doing it very much. Bo as you can see this card would be very much beneficial among other things which I will discuss later. I of course am **not**  asking you to donate a large amount, just any kind of help **will be**  greatly appreciated.

I have already received a few donations and those have gone mostly! to the monthly phone-bill, which comes every month. If you can<br>find a few extra bucks that you are willing to part with, see me find a few extra bucks that you are willing to part with, see at this month's meeting and **I** will make sure that we get our card! soon. Call TIBBS 24 hours a day at 901-357-5425. **I** hope you can help, new programs are hard to come by these days.

However, since the above article was written, Gerald Smith has donated to the club a Corcomp DS/DO controller card that we badly\_ needed and greatly appreciated! Never the less, we are still in need of a 128k card which will speed the operation of the board up\_ as well as greatly decrease the wear on the disk drives sol donations are still badly needed. Thanks in advance,

> Pierre (SysOp) LaMontagne of TIBBS

## **BOOK OF TIPS**

John Hamilton, president of the Central Iowa 99/4A USers Group,<br>Box 3043. Des Moines. Ia 50316. has a book of computer tips for Box 3043, Des Moines, Is 50316, has **a** book of computer tips for TI99/4A users. Called 99/4A TIps, the book consists of 22 8 1/2! by 11-inch pages of programming hints and how-to's. The information appeared over the past 18 months in the user group's<br>newsletter. It includes a number of interesting items, including It includes a number of interesting items, including a list of dozens of PEEKS and POKES. The cost is \$4.

From MICROpendium April 1985 issue.

## **?? IN1W E3V8-1- 11 ??**

Around the beginning of the month, we received a news release\_ about the software for the MYARS 99/18. Many have been talking up\_ the hardware details but I'm an advocate for the programmer. So, I figured people might like to hear about the new and enhanced\_ op-codes like\_ WSWS or BLWP2. (WaSh WorkSpace is for sloppy\_ programmers and the other, Bread Loaf and Wuret Platter Too sends\_ out to the corner deli for a sandwich.) Structured programmers will like more details on the General Addressing, Relative Branching and Guaranteed Entropy language as will BBS **writers** the MUltiple Random Protocol Handler with Y-bundling. "Why", suppose, because we love you. Others may prefer the Assembly! Language macros for system operators and developers -- things like! RTSP and FFD. The last stands for the built-in protection scheme, Fry Floppy Disk. The powerful ReTurn and Shred Program(mer) is particularly awesome with its optional indirect addressed letter! bomb.

Other news to share include the still in-development analog User! Input/Output Interface. Unfortunately, until the battery back-up! **•is** totally debugged the system is limited to the IRTCL with its useful Chain commands. The companion option to the<br>Interrupt-driven Real Time Cigarette Lighter is still under Interrupt-driven Real Time Cigarette Lighter is still under! development -- the potentially useful Auto-servo Coffee (That's IntraVeinous, not 4.) MYARS's development team is having\_ problems with the feedback loop on the blood sugar/auto sweetner. **Until their lead analyst recovers, they're running the Beta (for black) version only.** 

**For the older user, there's the adult 10 Meg Hard--pops! out of space.** 

**Frederick Hawkins Excerpted from the Lehigh 99'er Group Newsletter, April, '84** 

## TIPB

**If you are editing a program and press >FUNCTION 3< (ERASE) instead of >FUNCTION 2< (INSERT) DONT press >ENTER<, instead press . >FUNCTION P< (") and then press >ENTERi. Your original line will have returned.** 

> **Excerpted from Chattanooga Users Group newsletter 13 April 85**

## CLOCK **CZAFt1:3**

**Res MBP CLUCK KIT IMPROVED! 05/18/85 To PEB OWNERS From BILL BYRNE-W1CHITA,K5** 

**MBP is now offering an improved pcb kit which provides your FEB with a real time clodk/calendar and 8 channels of analog input capability. The kit includes a printed circuit board, assembly manual, and** a **disk with demonstration programs. The cost its**  \$41.50 **including shipping. We also offer all of the parts to use with the kit for an additional \$41.50. Please call Wichita TIBBS 316-681-3167 (300341200) for additional information, free application programs & order form.** 

**From our own TIBBS** 

#### **TI-99/4A CONSOLES**

**For those who are looking for an extra console or a console for a friend TEX COMP has the old Black and Silver consoles for \$67.95 plus \$10 shipping, handling and insurance. The Black and Silver console will run Atarisoft, Navarone, Romom, Funware etc...cartridges which the white console will not. If interested call them at (818) 366-6631 or write to TEX COMP, P.O. BOX 33084, GRANADA HILLS, CA 91344.** 

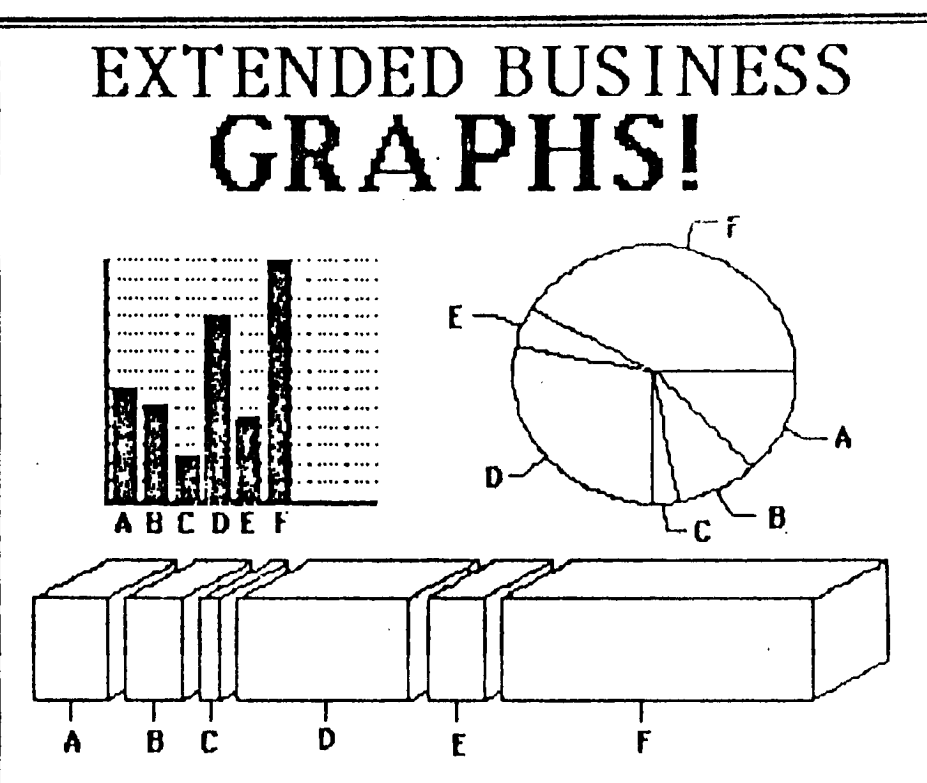

**The latest business and chart utility available for the TI-99/4a!! Allows users to input and graph any set of data or statistics. Features BARGRAPHS, PIE CHARTS, LINEAR GRAPHS, and THREE DIMENSIONAL CHARTS all in one package! Graphs can be saved to disk for later use and printed with any dot matrix printer- (Epson, Gemini, TI, Pro-Writer, Axiom,etc) No need to buy extra plotter programs!! Great for business, home or school!!! Requires Ext. Basic, 32k, and one disk**  drive..........................\$24.95 POSTPAID. GREAT LAKES SOFTWARE **804 E. Grand River Avenue Howell Mi 4t1543**  WRITE FOR FREE CATALOGI

# **CLOBEOUT BALE**

A local wholesaler discovered the following equipment in **a** back corner of their wharehouse and has made it available to anyone interested at some very low prices.

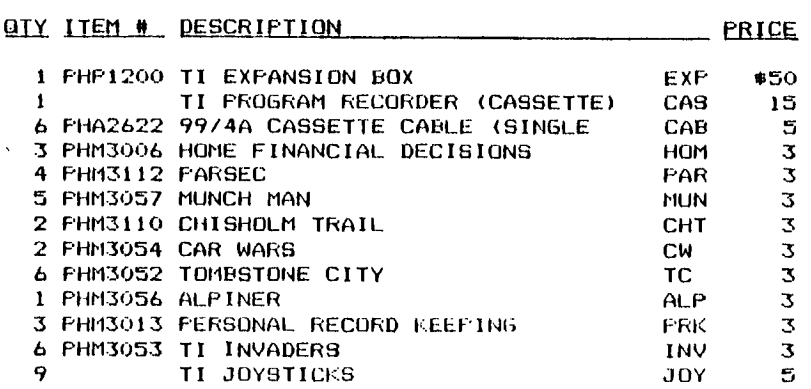

These are all new items **in original package. Wholesaler desires**  to sell them at any price. We **will be offering these items at the next meeting** using a lottery system so that everyone **will** have an equal chance to get the item they want.

## EQUIPHENT SELLOUT

The following equipment is being offered for sale by Thomas **R.**  Jones.

1-TI-99/4A Computer 1-Set of joysticks 1-pair of cassette interface cables 1-"Parsec" cartriuge 1-"Tombstone City" cartridge All documentation (User's Reference Guide and Beginner's BASIC)

All equipment **is in** excellent condition and the computer is still in the original box. If anyone is interested Thomas can offer **a**  good price. Call 353-2294 anytime after 1100.

#### COOLING FANS

Douglas Davis, operator of the WCN (for Warren Communications Network) BBS in Sylmar, California, says he has a number of very quite FEB replacement cooling fans, ready to install, at a cost. of \$25. Purchasers may call the BBS, which operates on the TIBBS system at (018) 361-9294 from 6pm to 9 pm Pacific Standard Time, and Davis Bays he will send the fans UPS. Purchasers may write Davis at WCS, 12082 Montero Avenue, Sylmar CA 91342.

# **Texas Instruments Customer Service Program**

The owner of a Texas Instruments product may exchange a repairable, defective unit for a factory rebuilt replacement of the same model, or equivalent model as specified by Texas Instruments, by taking the defective unit to the Customer Service Center listed below:

> Texas Instruments Customer Service Center 6584 Poplar Avenue, Suite 110 Memphis, Tennesse 38138 901-685-8154

No fee will be charged, with proof of purchase, during the first 90 days. A nominal fee will be charged after 90 days from date of purchase. The replacement unit will be in warranty for the remainder of the original warranty period or for 6 months, whichever is longer. Defective accessories which are in warranty will be exchanged without a service charge, with proof of purchase.

Out of warranty exchanges will be charged at the rate in effect at the time of exchange. Exchanged units will be in warranty for 6 months.

For additional information regarding fees and mail in service, please call the Texas Instruments Customer Service Center listed above.

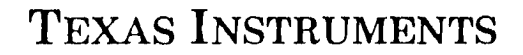

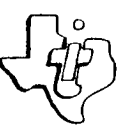

**OS** *..,,.. ...,... ".... ......... .........* **4,,,/ ...,/,** ...,.• ......../

1964 Texas Instruments

## **THAT REMINDED**

<u>unun rusunan mahasa mahasa mangazar</u>

**What would you think of a program that you never RUN; a program made up of nothing but REM statements?** 

**Useless, right?** 

unan sa sa na na na na na na na na s

**Wrong!! I find it to be one of my most-used programs. I call it "Reminder Calendar".** 

**BASIC programs are ENTERed as a line number and a statemenet or statements. No matter what order the lines are ENTERED, BASIC always srts them into line number order.** 

**Suppose I wanted to remember the following informations** 

**Wife's Birthday is August 15 Anniversary is November 3 Doctor's appointment on February 18 at 11'00 AM**  Dentis appointment on April 3 at 2:30 PM **Dinner at Smyths on March 22 at 7100 PM; bring booze** 

**I would ENTER these items in the following ways** 

**815 REM wifes birthday 1103 REM anniversary (NOTE! The day is ALWAYS TWO DIGITS!) 218 REM 11500 AM doctor appt 403 REM 2,30 PM dentist appt** 

**In order to see the entire calendar, type LIST and the calendar will scroll up in date order. If you wish to see reminders for February, type LIST 201-228 (200-300 is OK, too). If you want to see only the next appointment, then type LIST (today's date) and the next appointment will appear. For typing LIST 225 might produce'** 

**322 REM 7100 PM dinner II Smitty's; bring ripple** 

**Obviously, I've got nearly a month to get the bottle.** 

**In order to ENTER more than one item for a single date, bring the date up with EDIT, then either insert the new informatin anywhere after the REM or add it to the end of the line. The limit is 255 characters per data (line number), so abbreviate whenever possible. Be susre to insert a marker (colon, slash, etc.) to separate the items.** 

**You may point to the lines out of range of the days of the month. No month has 40 days, so 340 should be acceptable. LISTing**  300-400 for the month of March wold then **show those items that**  spilled into the extension.

There you have it... a useful program you'll NEVER RUN!!

Robert Wenger

From the Lehigh 99'er Computer Group Newsletter, April, '135 **issue** 

car

, n, n, n, n, n, n, n, n

## **FORTH INFORMATION**

The Los Angeles 99ers Computer Group is offering its TI-Forth Notes to TI users. There are three volumes. Included are screens and tips on how to get more out of TI-Forth. Volumes 1 and 2 are \$1.75 each and Volume 3 is \$2.50. All are postage paid. For more information, contact the group at P.O. Box 3547, Gardena, Ca 90247.

From MICROpendium April 1965 issue.

## **IF Ft la E 11A1 A Ft IE**

I am giving away two programs that I have written. The first one is called Weather Forecaster. It requires Extended BASIC, 32k and **a** disk drive. The program will actually forecast the weather for any place in the United States (with pretty good accuracy!) The other program is a game called Lawnmower where you frantically try to mow your lawn while a rabid dog snarls behind you and your irritable neighbor tries to kill you! Lawnmower runs in Extended BASIC and a speech synthesizer **is** optional. If you are unable to obtain these programs from me at the meeting you may send me an initialized disk with a disk mailer as well as return postage and I will copy it and send it back to you. I am asking \$5 for the programs if after you look at them you like them but regardless if whether or not you send me the \$5 I want you to copy and distribute these programs. Send requests tot

> Gary Cox 3174 Melbourne Memphis, Tn. 38127

## **FR la E WA IR IE C A P E icor, GOL**F

Harry P. Richard, 5 Sandstone Dr., Burnt Hills, New York 12027, is offering Cape Cod Golf as freeware. The game is on cassette and runs out of console BASIC. The game previously retailed for \$14.95. Send \$2 to cover the cost of the cassette, postage and mailer to get this freeware program.

From MICROpendium May 1985 issue.

#### **G R ON P• H X**

The new graphics program that many of us have been waiting for finally arrived, and was it ever worth waiting for. For anyone who did not purchase this software, I recommend you hurry as quickly as you can to purchase a copy of it. This is without question THE BEST piece of software that has been written for our computer. The instruction book says that this is the ultimate graphics software. That is an understatement! Before I list a few of the options, let• me say up front that this is a very professionally written program. The entire program is menu driven which means you don't have to know any programming to use it. You **are given help lines at** the top of each screen which tells you **what your options are and whether to use the joystick or the action button. One of the most impressive and useful options is** 

■**•**■■**• 'Nur • N.r. S..• \*mar ors,. 4r,** 

**the move option. With this option, you can move or copy parts of the screen to other parts of the screen as many times as you like. As with all the options, you are given a menu with choices to make such as move, copy, etc. Another unbelievable feature is the ability to store parts of the screen in memory to be used on another part of the screen or on another screen. The parts of the screen which you wish to save for later use are stored as "clipboards" which are just memory locations set aside to store the images until you need them. The clipboards can be stored to disk or you can save them when you turn your computer off. Then the next time you need them you can recall them from disk and reuse them anywhere you like. The last feature which I will highlight is the zoom command. With this option you can blow up**  an area of the picture that you are working on so you can see and **change the drawing in very fine detail. This is especially useful when you are drawng small pictures and it is hard to see the small details. When the picture is zoomed in, you can see the individual pixels that make up that part of the screen. There is also the ability to change the speed that your cursor draws an erases with, you can change the foreground, background and cursor color, and you can also draw circles and lines with perfect results. In closing, let me say that in my opinion, this is probably the beet graphics program that has been written for ANY home computer, not just ours. I really cannot say too much about how well this program was written and how "user-friendly" it is. The authors of this program have done an excellent job and I would buy any program I see with their names on it sight unseen. I am that impressed with this program. You have to literally see this program to believe it** 

> **Edited from April K-town 99er newsletter Review by Allan Pearson.**

**The program costs \$50 if ordered individually but if 5 or more go in together it only costs \$30 each. Everything that I have heard about this program is good. In fact, it does so much it comes with a 48 page users guide! The graphics you create can also be printed to an Epson or Gemini compalable printer with fantastic results! Several have already said they are interested in ordering one as well as myself. So if we can get a few more we will collect the money at the June meeting and send off for it... By the way, this program comes from our down-under friends in Sydney, Australia.** 

#### Gary Cox

#### $BPEECH$

**Ever wish someone was around to proof read a program out load to you while you check it with the listing in a book or magazine. Well, someone is around, use the computer to read the program by voice back to you. Simply load the program into TI basic with the Terminal Emulator Cartridge plugged as well as the speech synthesizer. Then type LIST "SPEECH" and the computer will read each line of the program to you** out **loud! Hit FCTN 4 to stop the** 

**reading.** 

Ť

#### **Gary Cox**

## STICKING **WITH TI**

**I have been using my TI for over two years and will keep it until something better for my purposes comes along. My primary needs are for word processing and spread sheets for doing quotations and business letters. The TI-Writer is the only word processor program on the market that gives me the speed and flexibility for writing quotations because it allows setting up value tables and can access and load entire files or sections of files. I have looked at all the word processing programs on the market and none can match the speed of the TI 'program for my needs. Wordstar 2000, Cut and Paste, Bank Street Writer etc. are all too slow** and **clumsy. If someone would come** out **with a TI-Writer program that would run on an Apple or IBM or their clones I might consider investing in another machine. Until that happens, I'll stick with the 99. By the time you read this my company will have given me an IBM PC XT that I don't even want. I have tried the IBM and have come to the conclusion that it will take me at least 50 percent longer to do what I am doing on a 99. This is progress? I know many sale engineers such as myself have standardized on the 99 because of its ease of use and flexibility. We have all come to the conclusion that the 99 was the only machine that suited our needs three years ago. Sadly that is still true today.** 

> **Ron Borst Mt. Penn, Pennsylvania From MICROpendium May 1985 issue.**

ï

## **FORTH MEETING**

**The FORTH interest group will meet the fourth Thursday of each month at 7100 pm at Wallace McDonald's house located at 4135 Cottonwood.** 

## **AT THIS MONTHS MEETING**

## **GIVEAWAY**

**Among the other fine things that Dicko has planned for this months meeting will be a door prize of a cartridge to some lucky**  Dicko is keeping the title of the cartridge and the<br>**e** meeting a secret from everyone. Since he is out of menu for the meeting a secret from everyone. Since he is out **town while I am writing this I can't check with him for details so we can all wait with bated (baited?) breath for the meeting to find out. Don't you just love a mystery?** 

#### **Howard Watson**

#### **LIBRARY BIT**

**The latest programs• to arrive in our library** are **as** follows. A

Tax Template to run with Microsoft Multiplan which will assist you in filling out your taxes. Mile Conway of South Bend, In. wrote the program and is giving it away as freeware. He requests that if you like it and think it is worth **\$10** please send it to him but regardless of whether you send him the money please feel free to copy It. Another Freeware program is called Mass-Copy which will copy a disk in 3 passes! The last one is a program called Disk Runner which will catalog your library of disks and print them to a printer and store them in a listing file for future retrieval. It **is** really fantastic! More programs are on the way. Be sure to bring **a** cassette or disk to the meetings for a copy.

We are also about to embark on some new library procedures. First<br>of all we will now have some of the most popular programs we will now have some of the most-popular-programs pre-recorded onto disk so all you have to do is either pay us what the disk cost (\$2.00) or trade your disk for ours. This will cut down on some of the crowd surrounding the library. Also a club member, Adolph Butler, has volunteered to help out the library by becomming the cassette chairman. He will get the programs **to**  people who want them on cassette tape. We will try to have **some**  of these new portions of the library in operation by the **next**  meeting. We are doing our best to make programs easily accessible to you the members but help is needed! Vounteers are welcome!

Gary Cox

 $\overline{1}$ 

÷

## MEMBERSHIP NOTICE

On your newsletter you will notice some figures above your name and address. The first figure should be a Y if you are a member.<br>The next figure is the date that you goined or last paid yous. **The next figure** is the date that you joined or **last paid yoto dues. If** you have not paid **your duoe** for **a year** you need to **do so. If there is** an 83 there **you espt-ci..11y need to do so. The next figure is** the date **you** last attendk-d a meeting. So **if your membership dues are due please pay up** so you will continue **to get**  your newsletter, library access and all of **the other benefits.**  Thank you.

#### **8HOPPER8 CORNER**

Larry Hamel of Computer Systems Support has Double Sided, Double Density disks For a one time only low price of \$13.95 a box. He will have them at the meeting but it would be best to call to reserve you several boxes to make sure that you get some as they go fast. The number is 872-4742.

Have a used item you want to sell or need to find? Anyone wanting to buy, trade or sell any 99/4A product may post a notice **in the Shopper's** Corner. Free for members - **\$1** per item for non-members. Notices may be given to Hrenda Watson at any Users Group meeting. Notices should be brief (no more than three lines 65 characters long (195 spaces).

#### ANNUAL **nuel**

คณะที่สามารถที่สามารถที่สามารถที่สามารถที่สามารถที่จะพบการสามารถที่สามารถที่สามารถที่สามารถ

**Is your annual membership due? To find out, look at the mailing sticker on the back of this newsletter. If it has dollar signs (\$\$\$) on it, it is time to renew your membership. Your membership in the group is required for use of the library, the Bargain Corner deals and the newsletter. Your dues are the only funding the group has to pay its bills and produce and mail the newsletter, so please pay when your time comes. It is only \$15. 00.** 

## PROTECTION

**There are strong FEDERAL LAWS against duplicating copyrighted**  programs. Please don't break these laws!

## **-rtans nult\_a\_m.rxr4 EBDAIRD 3M7—Mx1-2M**

 $\ddot{\ddot{\phantom{}}\phantom{}}$ 

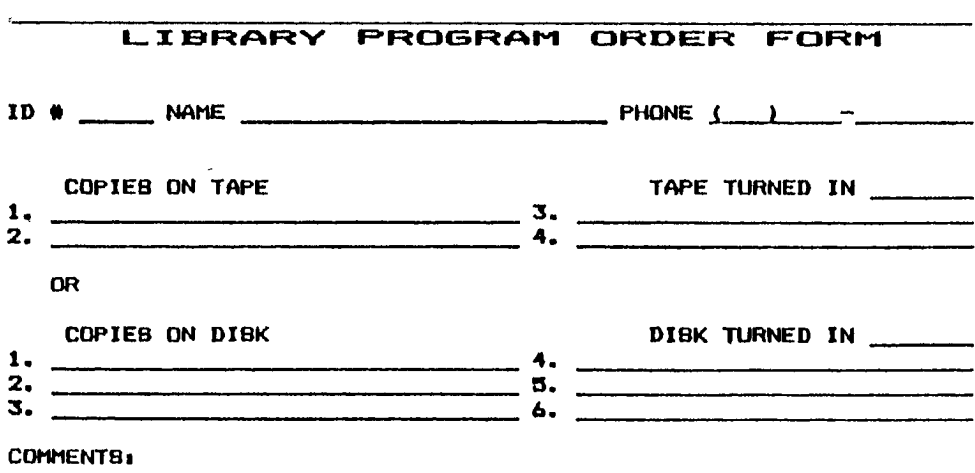

**1\_1 YES, I WOULD LIKE TO WORK ON THE LIBRARY COMMITTEE. Mail form tot Pierre LaMontagne, 3805 Denver, Memphis, Tn., 30127** 

## DIE1CLAIMER

**The Mid-South 99 Users Group is not affiliated with or sponsored by Texas Instruments and has no relationship with them, implied or otherwise. Any mention of a company or product is not an endorsement of either the company or the product.** 

## **ANNOUNCEMENT**

**The TIdEits newsletter is available in LARGE PRINT for the visually impaired. Contact Howard Watson for copies.** 

#### FREE NEWSLETTERS

**When you come to a meeting as a visitor for the first time and become registered on our files by filling out a "User Profile" sheet (does not obligate you to join), you will automatically receive three issues of our newsletter, TIdDits. If you have not joined our club within three months, you will notice three pound signs (41410) on your mailing label. That means this is the**  last free newsletter you will receive. You must pay the annual **membership dues to continue receiving 11dDits afterwards. Watch your newsletter label and pay your dues to ensure that you keep receiving the newsletter.** 

#### **CALENDAR**

ł

**MEETINGS; June 13, July 11, August 8, September 12.** 

**WORKSHOPS; June 15, July** 20, **August 17, September 21.** 

## OFFICERS

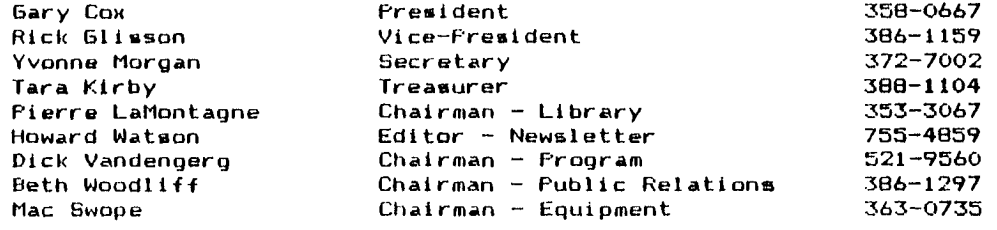

## **GROUP MAILING ADVIRESE**

**Mid-South 99 Users Group P.O.** box 30522 Germantown, ln. 38138-0522

 $15$ 

 $1111 -$ 

#### NOTICE

**MEETING 7,00 P.M. Thursday, June 13 Fellowship Hall , Park Av. Cumberland Presbyterian Church 3261 Park Av. at Greer** 

WORKSHOP · **9100 - 12100 Saturday, June 15 Fellowship Hall Park Av. Cumberland Presbyterian Church 3261 Park Av. at Greer** 

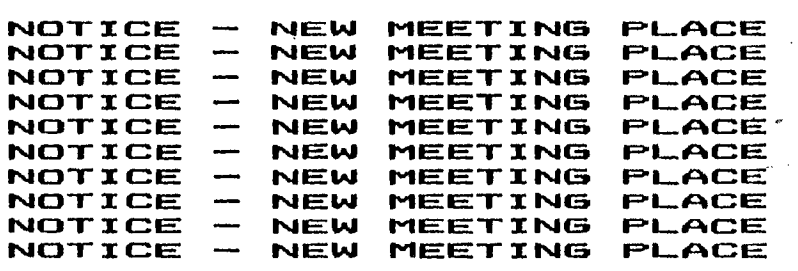

#### MEMBERSHIP **APPLICATION**

**NAME I I FAMILY •15.00 ADDRESS I I JUNIOR (under 15) \*10.00**  CITY **ST ZIP** INTERESTS PHONE ( ) **EQUIPMENT & SOFTWARE'** 

**Detach and mail with check payable toy Mid-South 99 Users Group, P.O.** Box 36522", **Gormantown, Tn, 38138-0522-**